### <span id="page-0-0"></span>CI1055: Algoritmos e Estruturas de Dados I

#### Profs. Drs. Marcos Castilho, Bruno Müller Jr e Carmem Hara

Departamento de Informática/UFPR

30 de julho de 2020

#### Resumo

Técnicas elementares que envolvem a combinação de comandos repetitivos e condicionais.

- Definir a priori e depois corrigir
- Lembrar de mais de uma informação
- Processar parte dos dados de entrada
- Processar dados de entrada de formas distintas
- $\bullet$  (\*) Múltiplos acumuladores

Ler uma sequência de inteiros que correspondem à idade dos pacientes. A sequência termina com o número -1, que não deve ser processado. Escrever na tela a quantidade de pacientes separados por faixa etária:

- bebˆes: 0-2 anos
- crianças: 3-12 anos
- adolescentes: 13-19 anos
- adultos: 20-59 anos
- idosos: 60 anos ou mais

Exemplo de entrada: 10 25 1 3 12 33 87 7 10 45 -1

Exemplo de saída:

```
bebes: 1
criancas: 5
adolescentes: 0
adultos: 3
idosos: 1
```
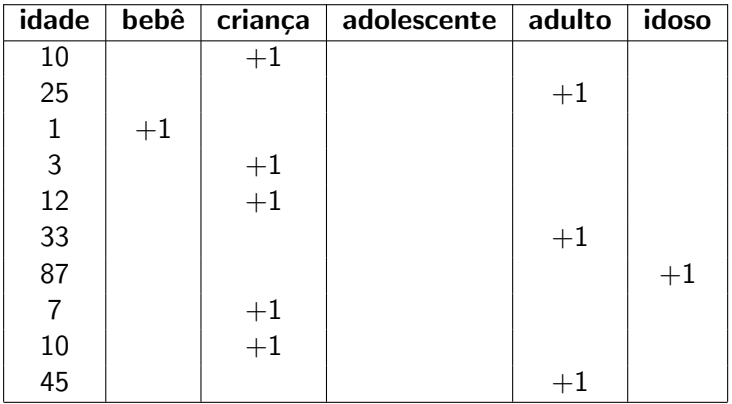

```
1 if idade \leq 2 then
2 \mid bebe: = bebe + 1:
3 \mid \text{if} \text{ (idade } > 2) \text{ and } \text{ (idade } \leq 12) \text{ then}4 crianca:= crianca + 1;
5 \mid \text{if} \text{ (idade } > 12) and (idade \leq = 19) then
6 \mid adolescente: adolescente + 1;
7 \mid if (idade > 19) and (idade \leq 59) then
8 adulto: = adulto +1;
9 if idade > 59 then
10 idoso: = idoso +1;
```
#### Isso é muito ineficiente. Por que?

## Padrão Repetitivo - Versão 2

```
1 \mid \text{if } \text{idade} \leq 2 \text{ then}2 \mid bebe: = bebe +13 \text{ else if }idade \leq 12 then
4 crianca:= crianca + 1
5 else if idade \leq 19 then
6 adolescente: = adolescente +17 else if idade \leq 59 then
\vert adulto: = adulto +19 else
10 idoso:= idoso + 1;
```
- a Linha 3 só é avaliada SE a condição na Linha 1 for falsa.
- $\bullet$  a Linha 5 só é avaliada SE as condições das Linhas 1 e 3 forem falsas.
- a Linha 7 só é avaliada SE as condições das Linhas 1, 3 e 5 forem falsas.
- $\bullet$  a Linha 10 só é executada se TODAS as condições das linhas anteriores forem falsas.

# Arrumando a indentação

Vamos deixar claro que são alternativas mutamente excludentes usando uma indentação diferenciada.

```
1 if idade \leq 2 then
2 \mid bebe: = bebe + 1
3 \text{ else if }idade \leq 12 then
4 \mid crianca: = crianca +15 \vert else if idade \leq 19 then
6 \mid adolescente: adolescente + 1
7 \text{ } lelse if idade \leq 59 then
8 adulto: = adulto +19 else idoso:= idoso + 1;
```
Como tem um único comando em cada alternativa:

```
1 if idade \leq 2 then bebe: = bebe + 1
2 else if idade \leq 12 then crianca: = crianca + 1
3 else if idade \leq 19 then adolescente: = adolescente + 1
4 else if idade \leq 59 then adulto: adulto + 1
5 else idoso: = idoso +1;
```

```
1 program histograma;
2 \times 2 var idade, bebe, crianca, adolescente, adulto, idoso : integer;
3 begin
4 bebe:= 0; crianca:= 0; adolescente:= 0; adulto:= 0; idoso:= 0;
5 read( idade);
6 while idade \infty -1 do
7 begin
8 if idade \leq 2 then bebe: = bebe + 1
9 else if idade \leq 12 then crianca: crianca + 1
10 else if idade \leq 19 then adolescente: = adolescente +111 else if idade \leq 59 then adulto: = adulto +112 else idoso:= idoso + 1;
13 read( idade);
14 end;
15 writeln( 'bebe: ', bebe);
16 writeln( 'crianca: ', crianca );
17 | writeln( 'adolescente: ', adolescente );
18 writeln( 'adulto: ', adulto );
19 writeln( 'idoso: ', idoso );
20 \midend.
```
### $\bullet$  Fazer os exercícios 1 a 9 da seção 6.10 do livro [1]

### [1] [http://www.inf.ufpr.br/cursos/ci055/livro\\_alg1.pdf](http://www.inf.ufpr.br/cursos/ci055/livro_alg1.pdf)

Profs. Drs. Marcos Castilho, Bruno Müller Jr e Carmem Hara [CI1055: Algoritmos e Estruturas de Dados I](#page-0-0)

### o o conteúdo desta aula está no livro no capítulo 6, seção 6.9

- algoritmos são escritos como combinações dos conceitos até aqui estudados
- $\bullet$  o segredo é dominar as técnicas básicas e saber combiná-las
- · isto será visto na próxima parte da disciplina
- o que falta ser visto?
	- · Modularização
	- **e** Estruturas de Dados
- <span id="page-11-0"></span>• Slides feitos em LATFX usando beamer
- Licença

Creative Commons Atribuição-Uso Não-Comercial-Vedada a Criação de Obras Derivadas 2.5 Brasil License.[http://](http://creativecommons.org/licenses/by-nc-nd/2.5/br/) [creativecommons.org/licenses/by-nc-nd/2.5/br/](http://creativecommons.org/licenses/by-nc-nd/2.5/br/)

Creative Commons Atribuição-Uso Não-Comercial-Vedada a Criação de Obras Derivadas 2.5 Brasil License.[http://](http://creativecommons.org/licenses/by-nc-nd/2.5/br/) [creativecommons.org/licenses/by-nc-nd/2.5/br/](http://creativecommons.org/licenses/by-nc-nd/2.5/br/)